# Microsoft Networking with Windows Server 2016, Part 3 of 9: DHCP

## page 1

Meet the expert; Patrick Loner has certifications for MCSA, MCSE, MCITP, A+, Network+, Security+, and more, He has been working as a Microsoft Certified Trainer, network administrator, and network consultant for over ten years. He has over a decade of experience working with and teaching about Windows networks with client and server operating systems. He has guided many students toward Microsoft and CompTIA certifications. Most recently, he has worked as a freelance trainer and network consultant specializing in Windows Server 2008 and Microsoft Exchange 2007 and Exchange 2010 implementations, design, and upgrades. Patrick continues to branch out now working with and training on Windows Server 2012, Windows 8, Exchange 2013, and System Center Configuration Manager 2012.

Prerequisites: there are no prerequisites

Runtime: 01:39:38

Course description: In this course we'll take a look at DHCP a TCPIP application layer protocol which simplifies assignment of IP address to manual or static configurations. it provides benefits and less prone to error. one mistake in an address or subnet mask will prevent a system from communicating. Getting this configuration correct is important and automatic address assignment is a better approach.

## Course outline:

#### Introducing DHCP

- Introduction
- Introducing DHCP
- DHCP Components and Processes
- Lease Generation Process
- · Lease Renewal Process
- DHCP Considerations
- Summary

## **Deploying DHCP**

- Introduction
- Deploying DHCP
- · Install and Configure a DHCP Server
- DHCP Authorization
- Demo: Install DHCP Server Role
- Creating Scopes
- · Configuring DHCP Options
- · Demo: Create a Scope
- · Demo: Scope Options
- Demo: DHCP Server Help
- DHCP Relay Agents
- Summary

### Managing and Troubleshooting DHCP

- Introduction
- · Managing and Troubleshooting DHCP
- · Implementing Security for DHCP
- DHCP Auditing
- Demo: DHCP Security

- Demo: DHCP Auditing
- Summary

## **DHCP Advanced Options**

- Introduction
- DHCP Advanced Options
- Additional Scope Types
- · High Availability for DHCP
- DHCP Failover
- · Demo: DHCP Failover
- DHCP Database
- Troubleshooting DHCP
- Summary

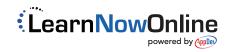